# BOOKIT A Division of BTX® Technologies

 $9:15$ AM

AILABLE Strategic Brand Meeting **NEXT MEETING:** Friday, November 4, 2022 10:30 AM - 11:30 AM Organizer: Maya Smith

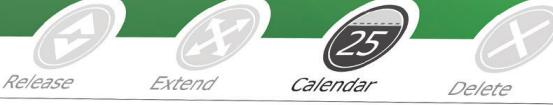

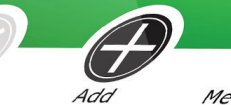

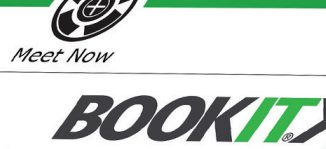

Conference Room A

**B** Settings Support

**BOOKIT)** 

## RELEASE NOTES WWW.BOOKIT.TECH | AUGUST 2021

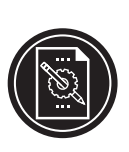

### BookIT Release Notes

This document describes new features, feature enhancement and fixes to BookIT from initial release. To improve readability not all minor changes are included in this document.

The version number mentioned in the header can be found in the BookIT Application Settings screen when you select *Settings -> Login -> Application settings* from the BookIT interface. Alternately, the current version on all of your devices can be determined by logging into the BookIT Device Management Portal at **http://manage.bookit.tech** and entering your credentials.

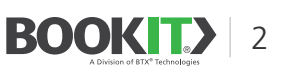

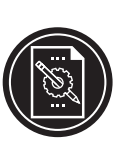

### New Features and Feature Enhancements **August 20, 2021** (**Version 3.0**)

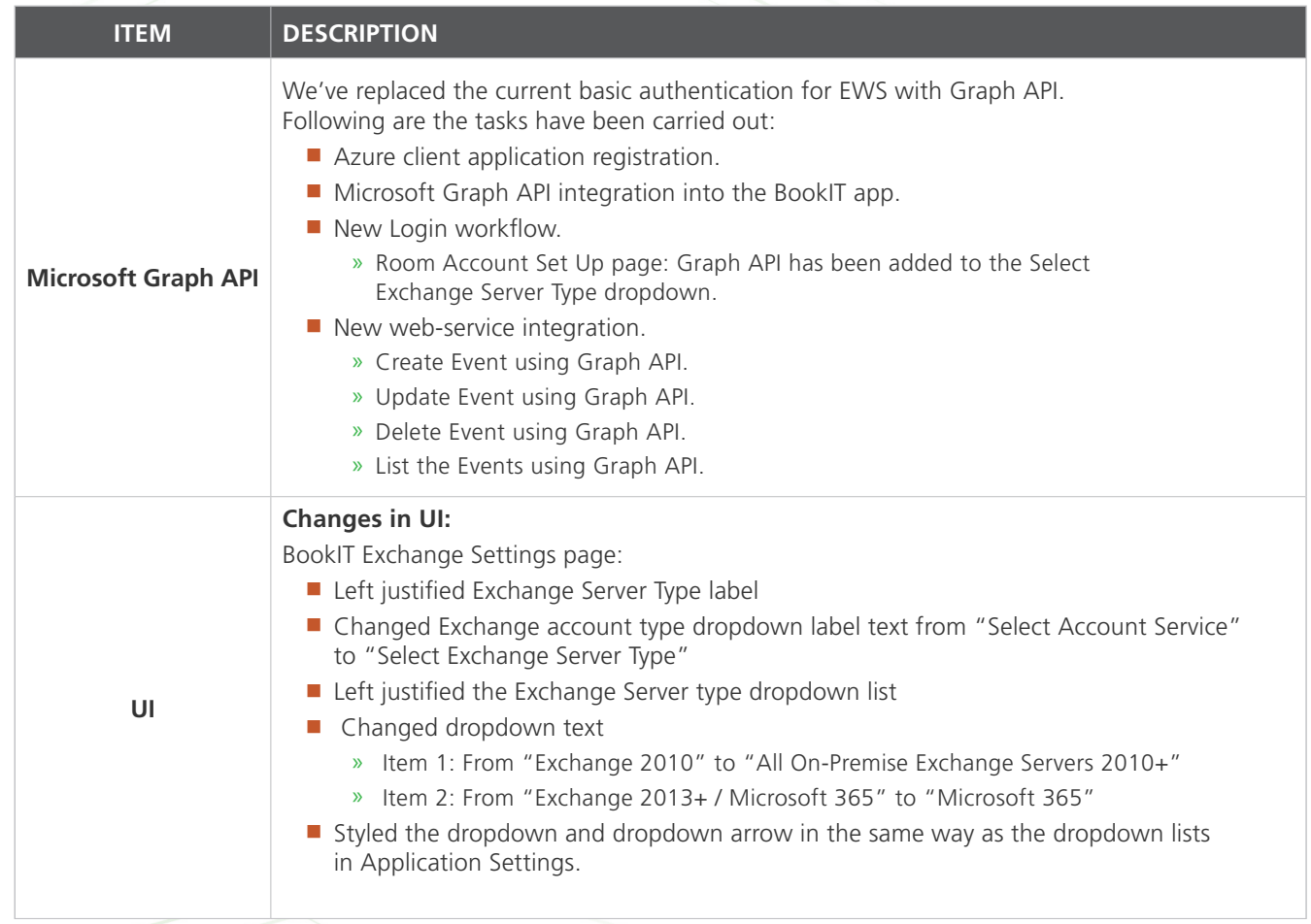

### Fixed **August 20, 2021** (**Version 3.0**)

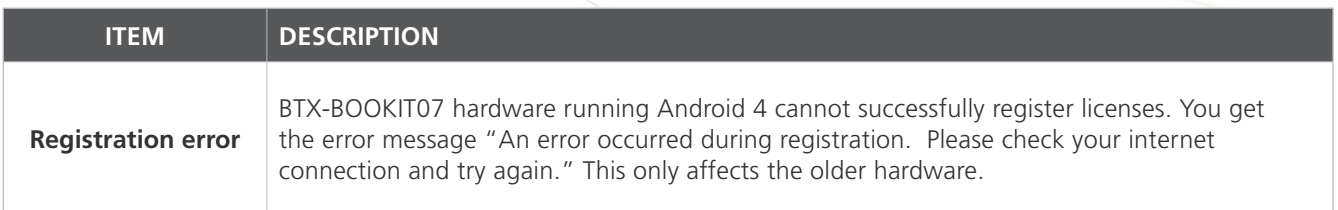

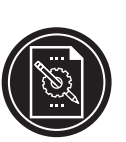

### New Features and Feature Enhancements **July 10, 2019** (**Version 2.8**)

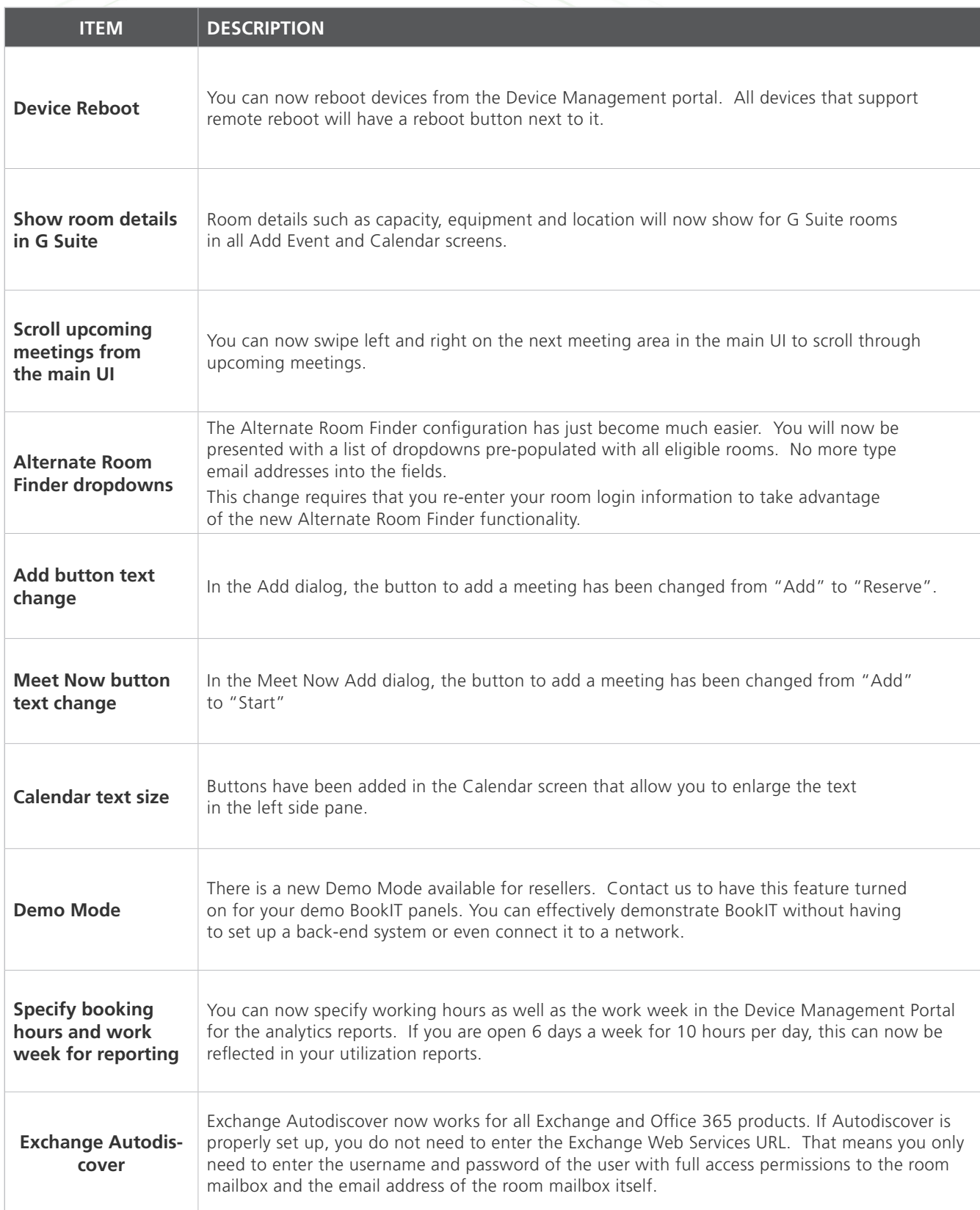

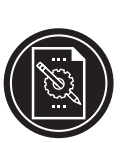

### Changed **July 10, 2019** (**Version 2.8**)

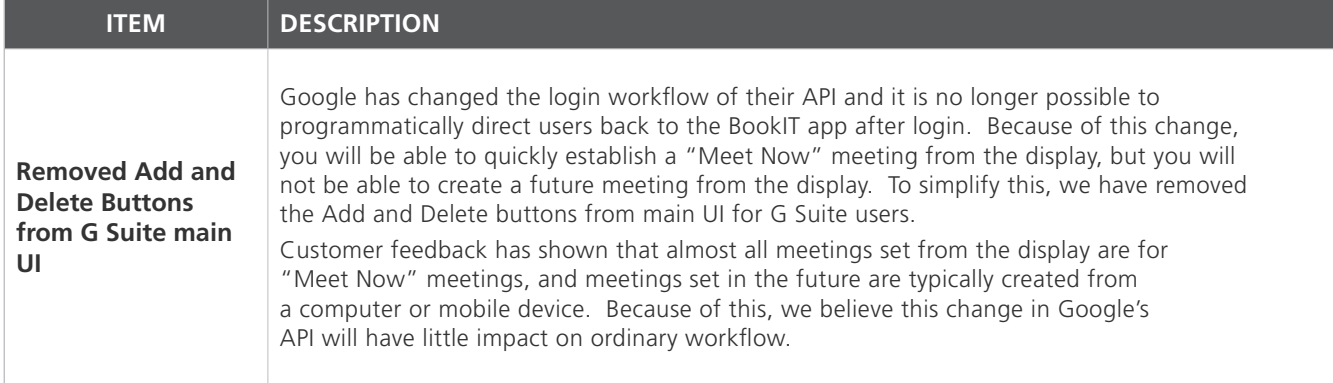

Fixed **July 10, 2019** (**Version 2.8**)

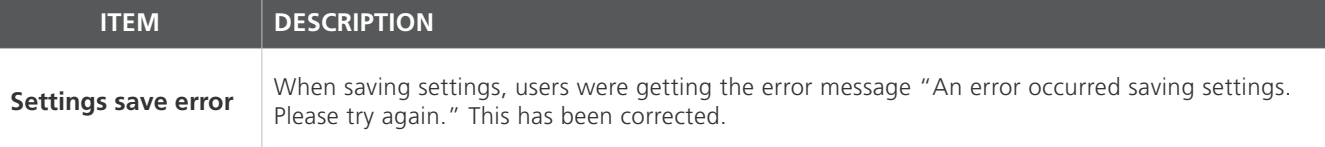

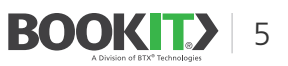

### New Features and Feature Enhancements **January 4, 2019** (**Version 2.7**)

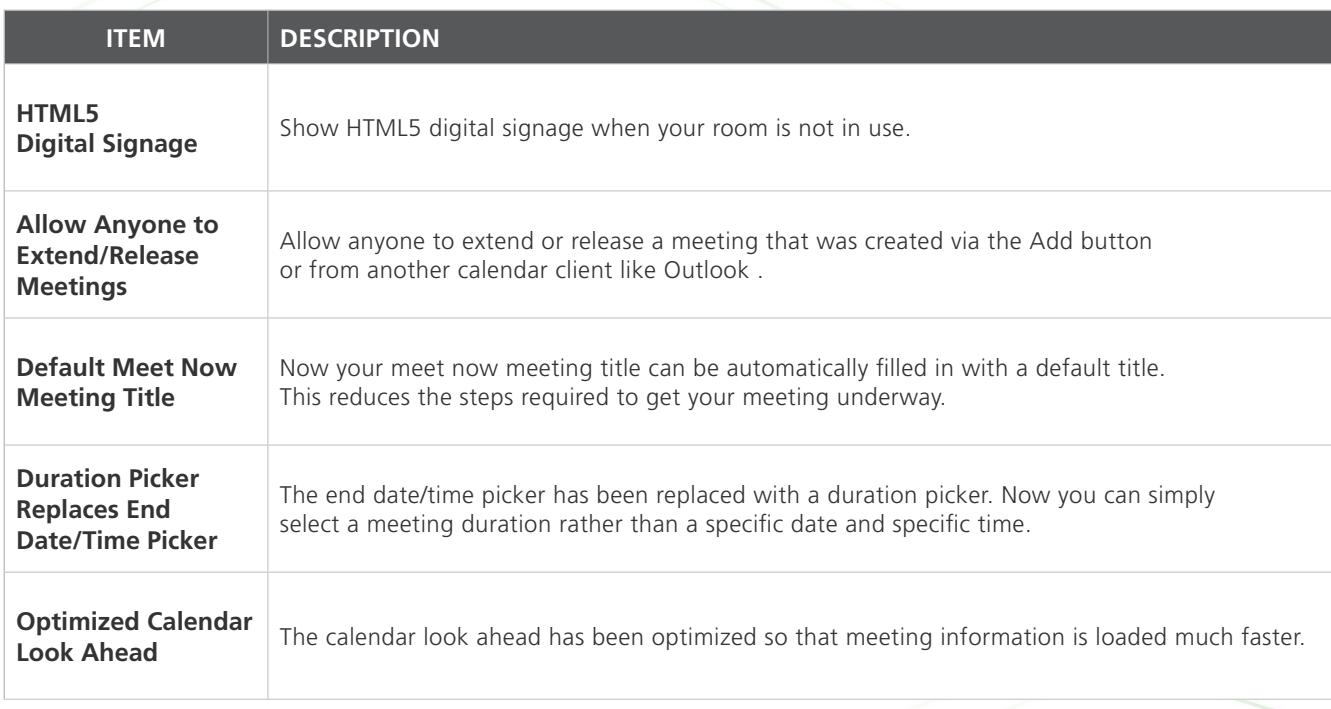

### **Fixed** January 4, 2019 (*Version 2.7*)

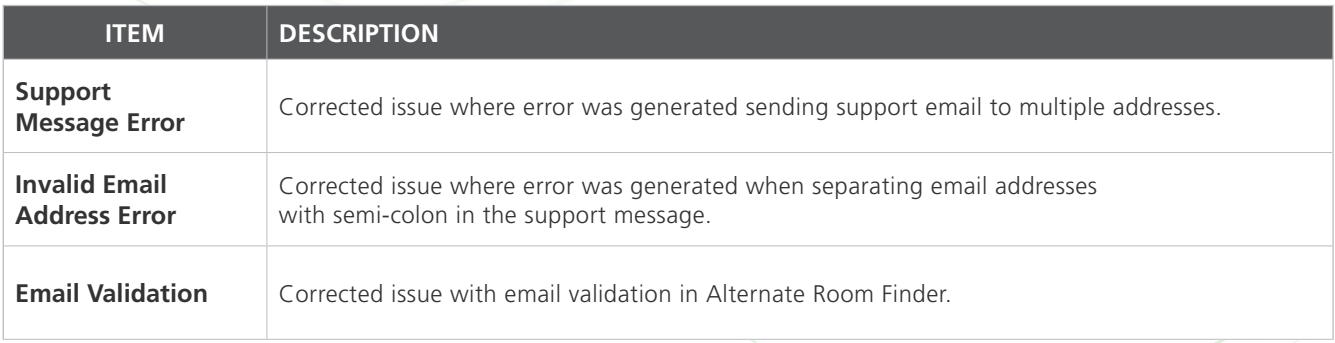

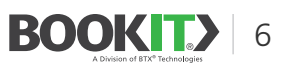

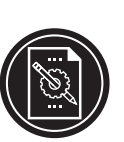

### New Features and Feature Enhancements **July 5, 2018** (**Version 2.6**)

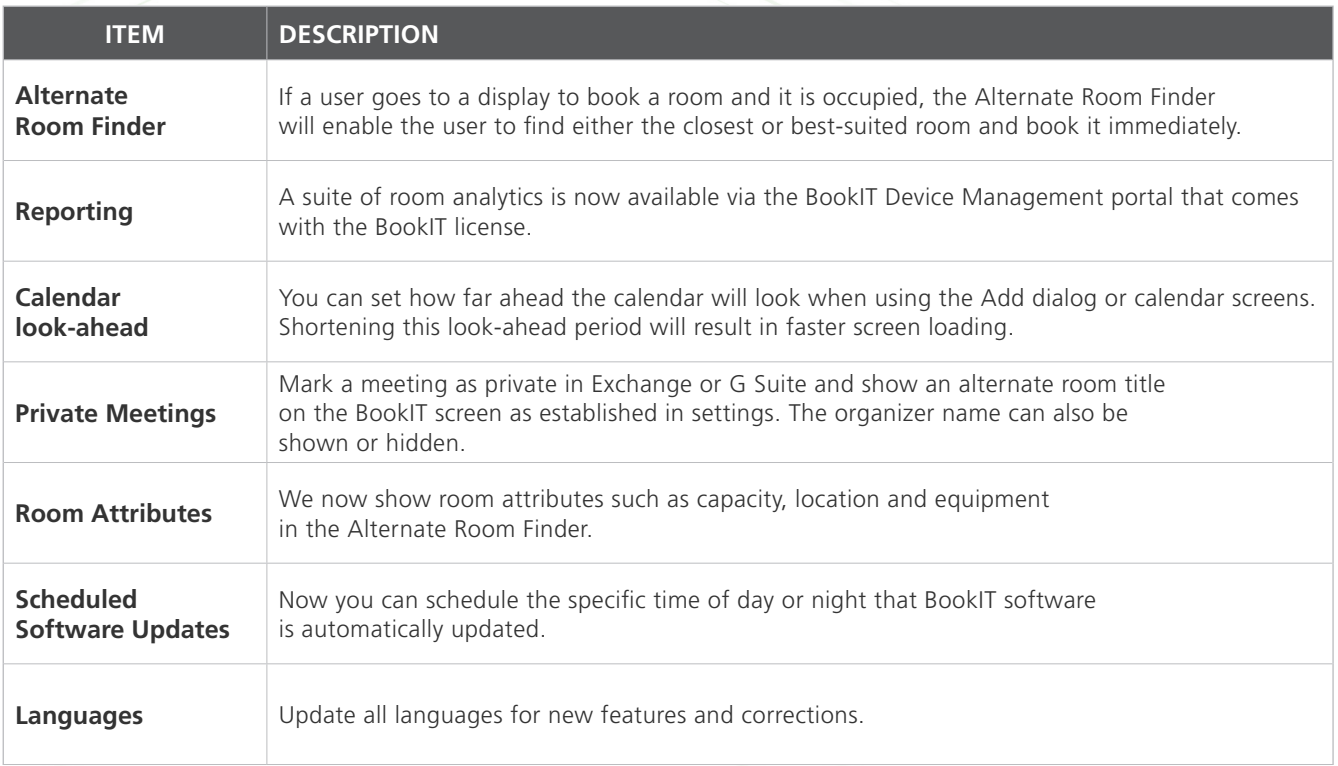

### **Fixed** July 5, 2018 (*Version* 2.6)

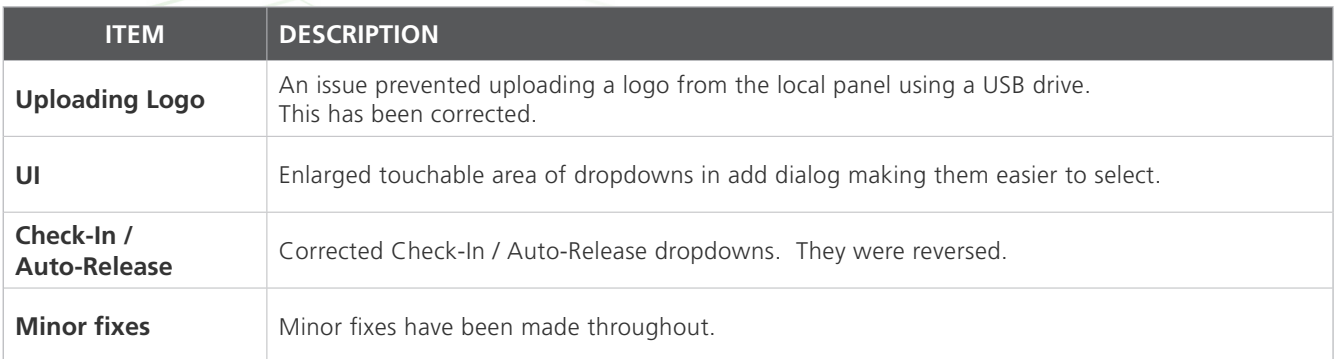

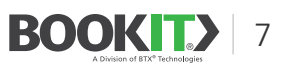

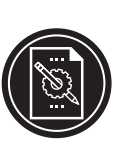

### **New Features and Feature Enhancements** August 29, 2017 (Version 2.1)

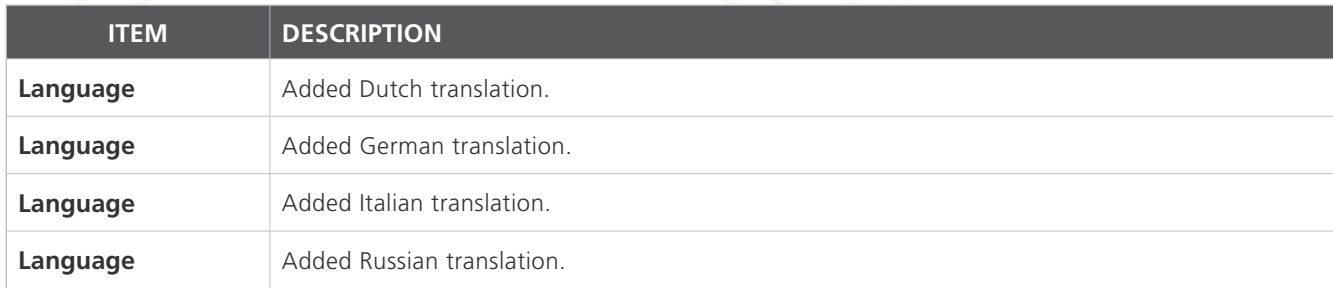

### **New Features and Feature Enhancements** August 14, 2017 (Version 2.0)

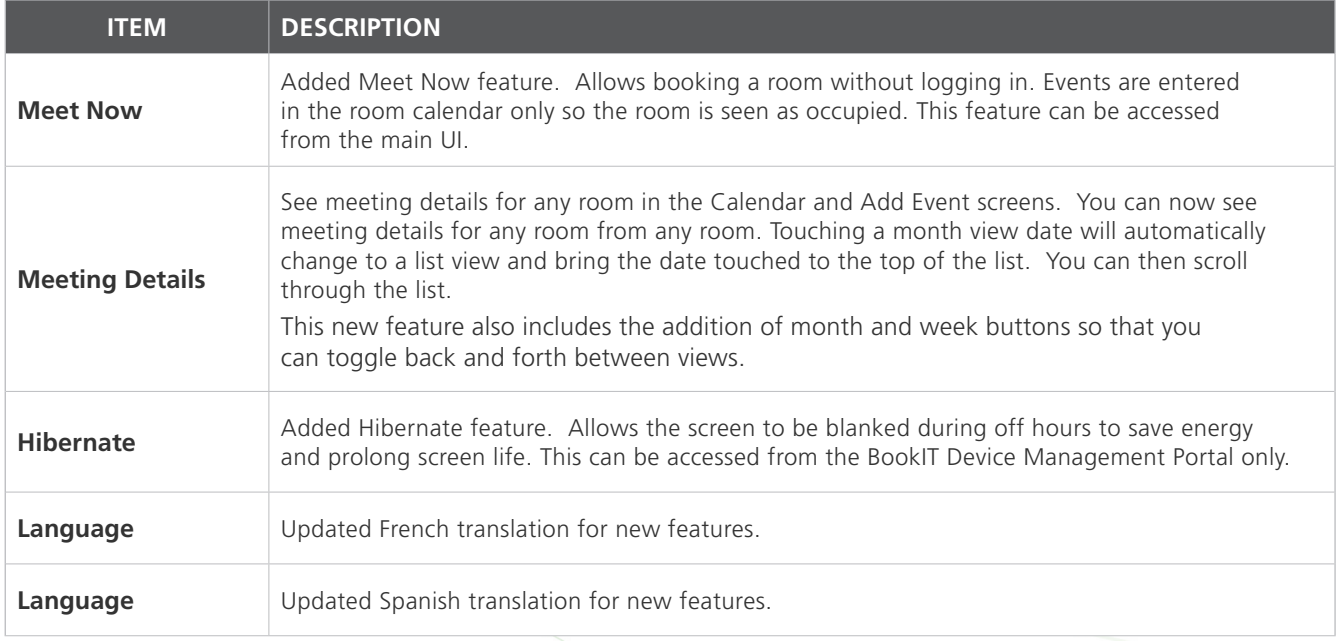

### **Fixed** August 14, 2017 (*Version 2.0*)

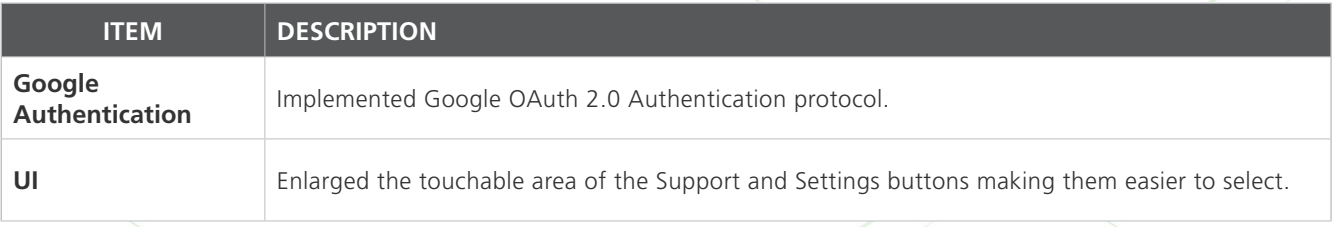

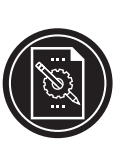

### New Features and Feature Enhancements **February 23, 2017** (**Version 1.26**)

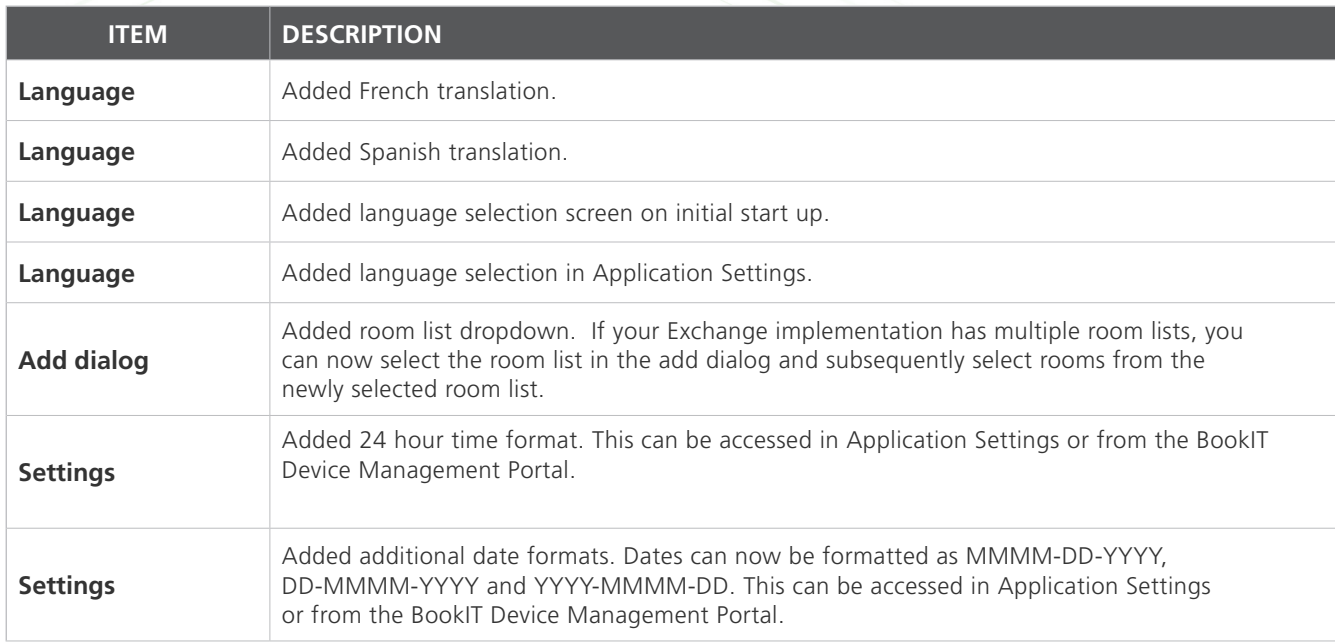

**Fixed Fixed February 23, 2017** (*Version 1.26*)

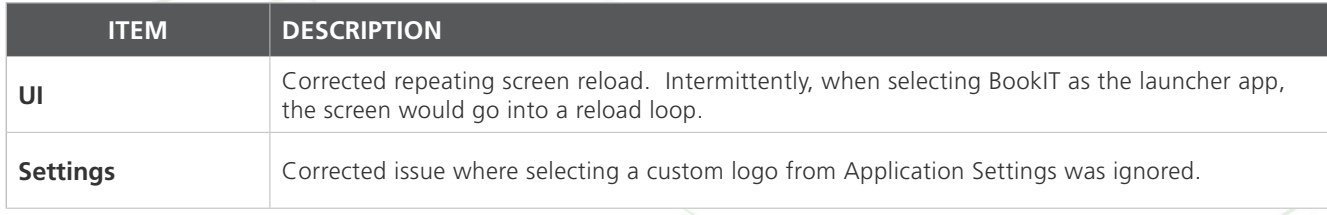

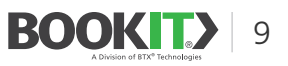

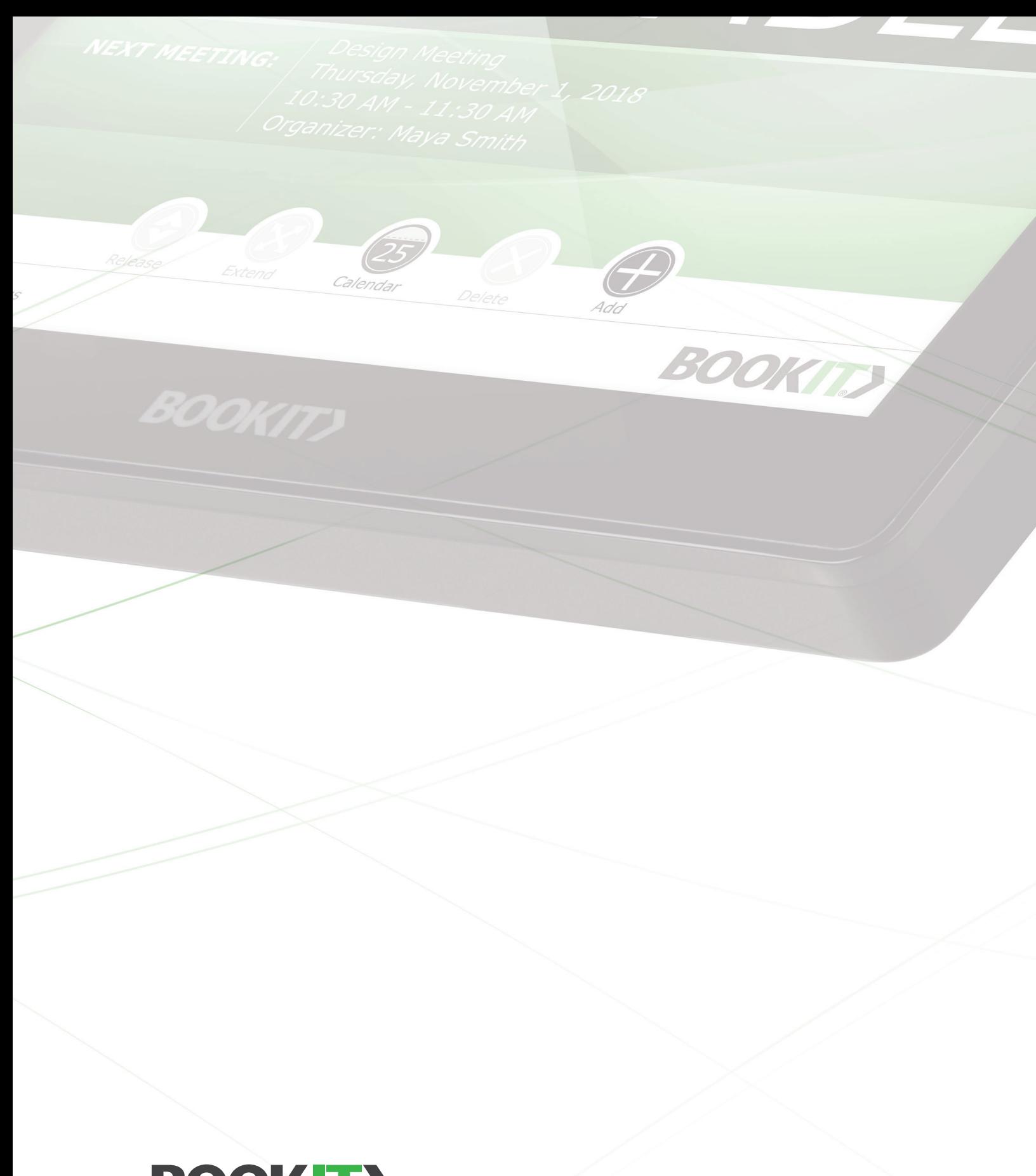

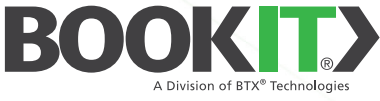

Email: **info@bookit.tech** | Web: **www.bookit.tech** | Tel: **914.592.1800**

© 2021 BookIT, a division of BTX Technologies, Inc. | Part No. BTX-BOOKIT07UM | Rev. 06.01.21

Specifications and availability subject to change without notice. Actual products, product images, and online product images may vary from images shown here. Not responsible for typographical errors. All trademarks are property of their respective owners.